## Package 'MGMS2'

April 24, 2020

<span id="page-0-0"></span>Title 'MGMS2' for Polymicrobial Samples

Version 1.0.2

Author So Young Ryu [aut] (<https://orcid.org/0000-0003-2347-7015>), George Wendt [cre] (<https://orcid.org/0000-0003-3608-9601>)

Maintainer George Wendt <gwendt@unr.edu>

#### **Description**

A glycolipid mass spectrometry technology has the potential to accurately identify individual bacterial species from polymicrobial samples. To develop bacterial identification algorithms (e.g. machine learning) using this glycolipid technology, it is necessary to generate a large number of various in-silico polymicrobial mass spectra that are similar to real mass spectra. 'MGMS2' (Membrane Glycolipid Mass Spectrum Simulator) generates such in-silico mass spectra, considering errors in m/z (mass-to-charge ratio) and variances of intensity values, occasions of missing signature ions, and noise peaks. It estimates summary statistics of monomicrobial mass spectra for each strain or species and simulates polymicrobial glycolipid mass spectra using the summary statistics of monomicrobial mass spectra. References: Ryu, S.Y., Wendt, G.A., Chandler, C.E., Ernst, R.K. and Goodlett, D.R. (2019) <doi:10.1021/acs.analchem.9b03340> ``Modelbased Spectral Library Approach for Bacterial Identification via Membrane Glycolipids.'' Gibb, S. and Strim-

mer, K. (2012) <doi:10.1093/bioinformatics/bts447> ``MALDIquant: a versatile R package for the analysis of mass spectrometry data.''

License GPL-3

Encoding UTF-8

LazyData true

Depends MALDIquant, MALDIquantForeign

RoxygenNote 7.0.2

Suggests testthat

NeedsCompilation no

Repository CRAN

Date/Publication 2020-04-24 04:10:02 UTC

## <span id="page-1-0"></span>R topics documented:

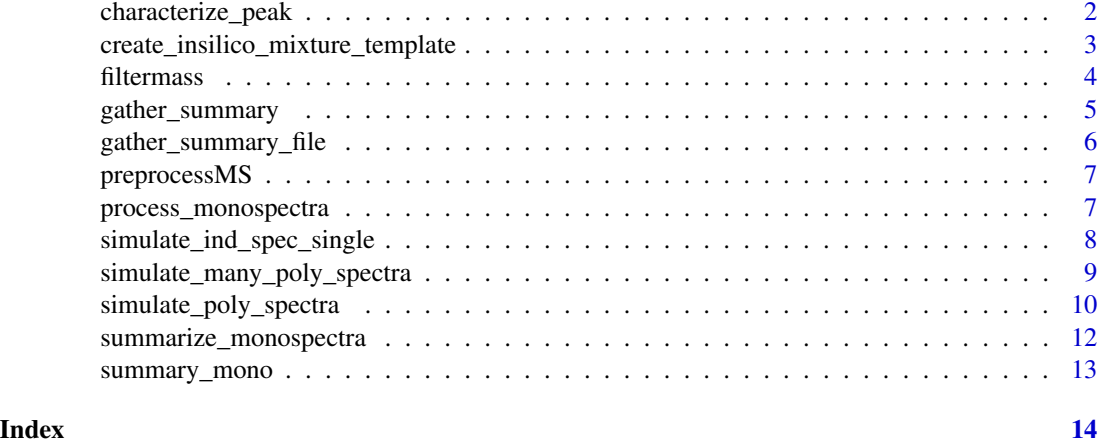

characterize\_peak *characterize\_peak*

#### Description

This function characterizes peaks by species/strain in a simulated spectrum after taking the highest peak or merging peaks in each bin.

#### Usage

```
characterize_peak(spec, option = 1, bin.size = 1, min.mz = 1000, max.mz = 2200)
```
#### Arguments

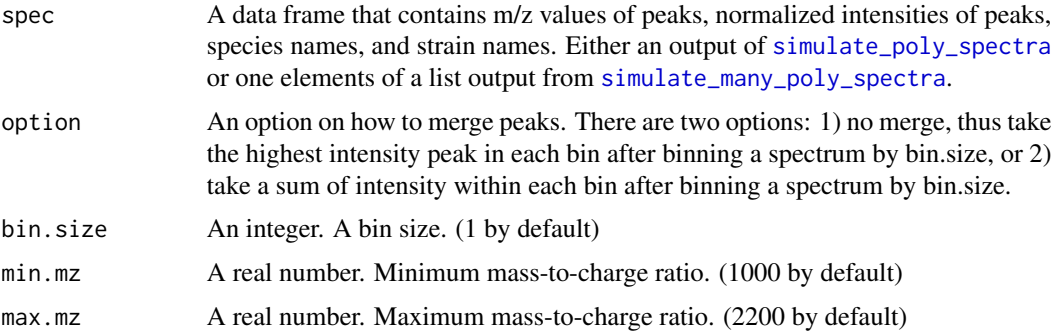

#### Value

A data frame that contains m/z values of peaks (mz), intensities of peaks (int), species names (species), and strain names (strain). Species and strain columns may contain more than one species/strain if an option 2 is chosen.

#### <span id="page-2-0"></span>Examples

```
spectra.processed.A <- process_monospectra(
  file=system.file("extdata", "listA.txt", package="MGMS2"),
  mass.range=c(1000,2200))
spectra.processed.B <- process_monospectra(
  file=system.file("extdata", "listB.txt", package="MGMS2"),
  mass.range=c(1000,2200))
spectra.processed.C <- process_monospectra(
   file=system.file("extdata", "listC.txt", package="MGMS2"),
  mass.range=c(1000,2200))
spectra.mono.summary.A <- summarize_monospectra(
  processed.obj=spectra.processed.A,
  species='A', directory=tempdir())
spectra.mono.summary.B <- summarize_monospectra(
  processed.obj=spectra.processed.B,
  species='B', directory=tempdir())
spectra.mono.summary.C <- summarize_monospectra(
  processed.obj=spectra.processed.C,
   species='C', directory=tempdir())
mono.info=gather_summary(c(spectra.mono.summary.A, spectra.mono.summary.B, spectra.mono.summary.C))
mixture.ratio <- list()
mixture.ratio['A']=1
mixture.ratio['B']=0.5
mixture.ratio['C']=0
sim.template <- create_insilico_mixture_template(mono.info)
insilico.spectrum <- simulate_poly_spectra(sim.template, mixture.ratio)
merged.spectrum <- characterize_peak(insilico.spectrum, option=2)
```
<span id="page-2-1"></span>create\_insilico\_mixture\_template *create\_insilico\_mixture\_template*

#### Description

This function generates an intial template for simulated mass spectra.

#### Usage

```
create_insilico_mixture_template(mono.info, mz.tol = 0.5)
```
#### Arguments

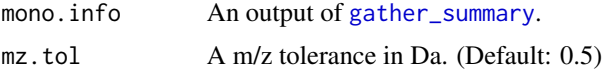

#### Value

A data frame which contains simulated m/z, log intensity, and normalized intensity values of peaks.

#### Examples

```
spectra.processed.A <- process_monospectra(
  file=system.file("extdata", "listA.txt", package="MGMS2"),
  mass.range=c(1000,2200))
spectra.processed.B <- process_monospectra(
  file=system.file("extdata", "listB.txt", package="MGMS2"),
  mass.range=c(1000,2200))
spectra.processed.C <- process_monospectra(
  file=system.file("extdata", "listC.txt", package="MGMS2"),
  mass.range=c(1000,2200))
spectra.mono.summary.A <- summarize_monospectra(
  processed.obj=spectra.processed.A,
   species='A', directory=tempdir())
spectra.mono.summary.B <- summarize_monospectra(
  processed.obj=spectra.processed.B,
  species='B', directory=tempdir())
spectra.mono.summary.C <- summarize_monospectra(
  processed.obj=spectra.processed.C,
   species='C', directory=tempdir())
mono.info=gather_summary(c(spectra.mono.summary.A, spectra.mono.summary.B, spectra.mono.summary.C))
template <- create_insilico_mixture_template(mono.info)
```
<span id="page-3-1"></span>filtermass *filtermass*

#### Description

Internal function. This function removes peaks with their mass values (m/z values) outside a given mass range. This function is used in [process\\_monospectra](#page-6-1).

#### Usage

filtermass(spectra, mass.range)

#### **Arguments**

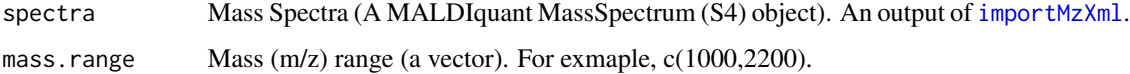

#### Value

A list of filtered mass spectra (MALDIquant MassSpectrum (S4) objects) which contains mass, intensity, and metaData.

<span id="page-3-0"></span>

#### <span id="page-4-1"></span><span id="page-4-0"></span>Description

This function combines outputs from [summarize\\_monospectra](#page-11-1).

#### Usage

```
gather_summary(x)
```
#### Arguments

x A list of multiple monomicrobial mass spectra information from [summarize\\_monospectra](#page-11-1).

#### Value

A list of combined summaries (data frames) of mass spectra from [summarize\\_monospectra](#page-11-1) and the corresponding species (a vector).

#### Examples

```
spectra.processed.A <- process_monospectra(
  file=system.file("extdata", "listA.txt", package="MGMS2"),
  mass.range=c(1000,2200))
spectra.processed.B <- process_monospectra(
  file=system.file("extdata", "listB.txt", package="MGMS2"),
  mass.range=c(1000,2200))
spectra.processed.C <- process_monospectra(
  file=system.file("extdata", "listC.txt", package="MGMS2"),
  mass.range=c(1000,2200))
spectra.mono.summary.A <- summarize_monospectra(
  processed.obj=spectra.processed.A,
   species='A', directory=tempdir())
spectra.mono.summary.B <- summarize_monospectra(
  processed.obj=spectra.processed.B,
   species='B', directory=tempdir())
spectra.mono.summary.C <- summarize_monospectra(
  processed.obj=spectra.processed.C,
   species='C', directory=tempdir())
mono.info=gather_summary(c(spectra.mono.summary.A, spectra.mono.summary.B, spectra.mono.summary.C))
```
#### <span id="page-5-1"></span><span id="page-5-0"></span>Description

This function combines output files from [summarize\\_monospectra](#page-11-1).

#### Usage

```
gather_summary_file(directory)
```
#### Arguments

directory A directory that contains summary files from [summarize\\_monospectra](#page-11-1).

#### Value

A list of combined summaries of mass spectra (data frames) from [summarize\\_monospectra](#page-11-1) and the corresponding species (a vector).

#### Examples

```
spectra.processed.A <- process_monospectra(
  file=system.file("extdata", "listA.txt", package="MGMS2"),
  mass.range=c(1000,2200))
spectra.processed.B <- process_monospectra(
  file=system.file("extdata", "listB.txt", package="MGMS2"),
  mass.range=c(1000,2200))
spectra.processed.C <- process_monospectra(
  file=system.file("extdata", "listC.txt", package="MGMS2"),
  mass.range=c(1000,2200))
spectra.mono.summary.A <- summarize_monospectra(
  processed.obj=spectra.processed.A,
   species='A', directory=tempdir())
spectra.mono.summary.B <- summarize_monospectra(
  processed.obj=spectra.processed.B,
   species='B', directory=tempdir())
spectra.mono.summary.C <- summarize_monospectra(
  processed.obj=spectra.processed.C,
  species='C', directory=tempdir())
summary <- gather_summary_file(directory=tempdir())
```
<span id="page-6-0"></span>preprocessMS *preprocessMS*

#### Description

Internal function. This function preprocesses spectra by transforming/smoothing intensity, removing baseline, and calibrating intensities.

#### Usage

```
preprocessMS(spectra, halfWindowSize = 20, SNIP.iteration = 60)
```
#### Arguments

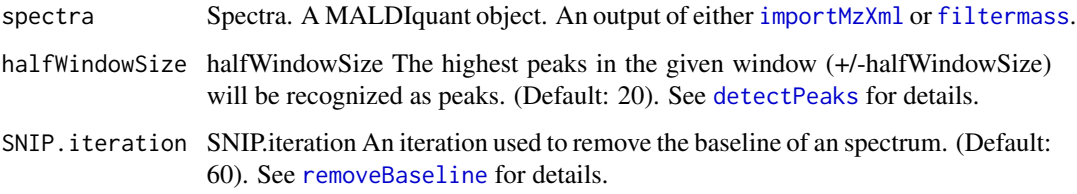

#### Value

The processed mass spectra. A list of MALDIquant MassSpectrum objects (S4 objects).

<span id="page-6-1"></span>process\_monospectra *process\_monospectra*

#### Description

This function processes multiple mzXML files which are listed in the file that an user specifies.

#### Usage

```
process_monospectra(
  file,
  mass.range = c(1000, 2200),
  halfWindowSize = 20,
  SNIP.iteration = 60
\mathcal{E}
```
#### <span id="page-7-0"></span>Arguments

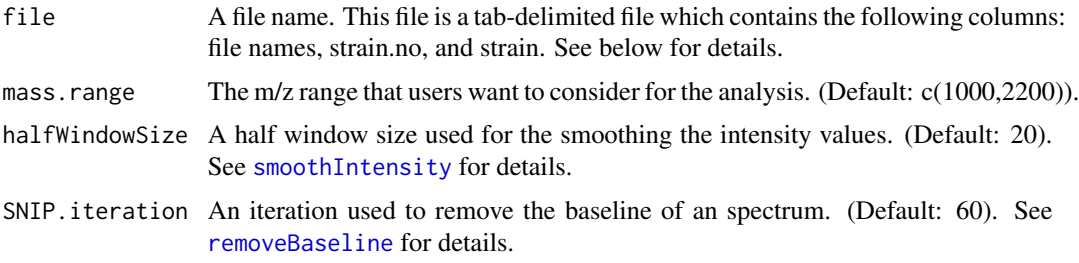

#### Value

A list of processed monobacterial mass spectra (S4 objects, MALDIquant MassSpectrum objects), and their strain numbers (a vector), unique strains (a vector), and strain names (a vector).

#### Examples

```
spectra.processed.A <- process_monospectra(
  file=system.file("extdata", "listA.txt", package="MGMS2"),
  mass.range=c(1000,2200))
```
simulate\_ind\_spec\_single

*simulate\_ind\_spec\_single*

#### Description

Internal function. The function simulates m/z and intensity values using given summary statistics.

#### Usage

```
simulate_ind_spec_single(interest, mz.tol, species, strain)
```
#### Arguments

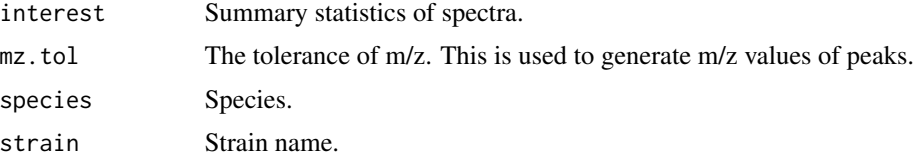

#### Value

A data frame that contains m/z, (normalized) intensity values, missing rates of peaks, species name, and strain name.

<span id="page-8-1"></span><span id="page-8-0"></span>simulate\_many\_poly\_spectra

*simulate\_many\_poly\_spectra*

#### Description

The function creates simulated mass spectra in pdf file and returns simulated mass spectra (m/z and intensity values of peaks).

#### Usage

```
simulate_many_poly_spectra(
 mono.info,
 nsim = 10000,
 file = NULL,
 mixture.ratio,
 mixture.missing.prob.peak = 0.05,
 noise.peak.ratio = 0.05,
  snr.basepeak = 500,
 noise.cv = 0.25,
 mz.random = c(1000, 2200),mz.tol = 0.5)
```
#### Arguments

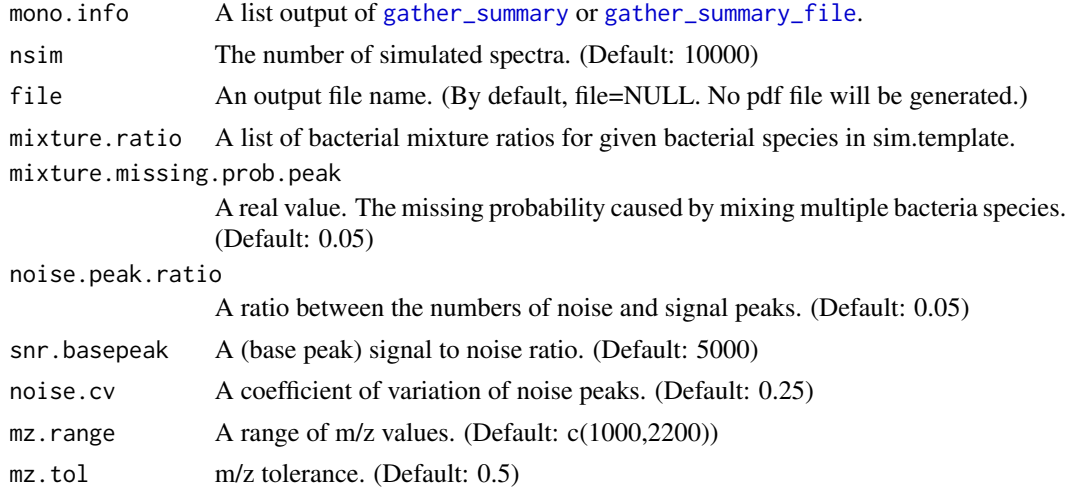

#### Value

A list of data frames. A list of simulated mass spectra (data frames) that contains m/z values of peaks, normalized intensities of peaks, species names, and strain names. This function also creates pdf files which contain simulated spectra.

#### Examples

```
spectra.processed.A <- process_monospectra(
   file=system.file("extdata", "listA.txt", package="MGMS2"),
   mass.range=c(1000,2200))
spectra.processed.B <- process_monospectra(
   file=system.file("extdata", "listB.txt", package="MGMS2"),
   mass.range=c(1000,2200))
spectra.processed.C <- process_monospectra(
   file=system.file("extdata", "listC.txt", package="MGMS2"),
   mass.range=c(1000,2200))
spectra.mono.summary.A <- summarize_monospectra(
   processed.obj=spectra.processed.A,
   species='A', directory=tempdir())
spectra.mono.summary.B <- summarize_monospectra(
   processed.obj=spectra.processed.B,
   species='B', directory=tempdir())
spectra.mono.summary.C <- summarize_monospectra(
   processed.obj=spectra.processed.C,
   species='C', directory=tempdir())
mono.info=gather_summary(c(spectra.mono.summary.A, spectra.mono.summary.B, spectra.mono.summary.C))
mixture.ratio <- list()
mixture.ratio['A']=1
mixture.ratio['B']=0.5
mixture.ratio['C']=0
insilico.spectra <- simulate_many_poly_spectra(mono.info, mixture.ratio=mixture.ratio, nsim=10)
```
<span id="page-9-1"></span>simulate\_poly\_spectra *simulate\_poly\_spectra*

#### Description

This function takes simulated m/z and intensities of peaks from [create\\_insilico\\_mixture\\_template](#page-2-1) and modifies them based on given parameters.

#### Usage

```
simulate_poly_spectra(
  sim.template,
  mixture.ratio,
  spectrum.name = "Spectrum",
 mixture.missing.prob.peak = 0.05,
 noise.peak.ratio = 0.05,
  snr.basepeak = 500,
 noise.cv = 0.25,
  mz.range = c(1000, 2200)
)
```
<span id="page-9-0"></span>

#### <span id="page-10-0"></span>Arguments

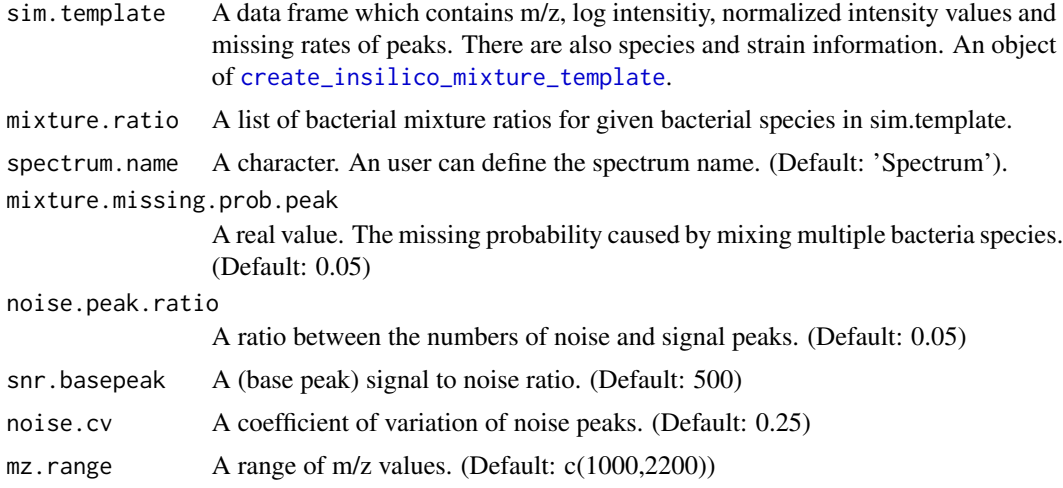

#### Value

A data frame that contains m/z values of peaks, normalized intensities of peaks, species names, and strain names. A modified version of sim.template.

#### Examples

```
spectra.processed.A <- process_monospectra(
   file=system.file("extdata", "listA.txt", package="MGMS2"),
   mass.range=c(1000,2200))
spectra.processed.B <- process_monospectra(
   file=system.file("extdata", "listB.txt", package="MGMS2"),
   mass.range=c(1000,2200))
spectra.processed.C <- process_monospectra(
   file=system.file("extdata", "listC.txt", package="MGMS2"),
   mass.range=c(1000,2200))
spectra.mono.summary.A <- summarize_monospectra(
   processed.obj=spectra.processed.A,
   species='A', directory=tempdir())
spectra.mono.summary.B <- summarize_monospectra(
   processed.obj=spectra.processed.B,
   species='B', directory=tempdir())
spectra.mono.summary.C <- summarize_monospectra(
   processed.obj=spectra.processed.C,
   species='C', directory=tempdir())
mono.info=gather_summary(c(spectra.mono.summary.A, spectra.mono.summary.B, spectra.mono.summary.C))
mixture.ratio <- list()
mixture.ratio['A']=1
mixture.ratio['B']=0.5
mixture.ratio['C']=0
sim.template <- create_insilico_mixture_template(mono.info)
insilico.spectrum <- simulate_poly_spectra(sim.template, mixture.ratio)
```
#### <span id="page-11-1"></span><span id="page-11-0"></span>Description

This function summarizes monomicrobial spectra and writes summary in the specified directory.

#### Usage

```
summarize_monospectra(
 processed.obj,
 species,
 directory = NULL,
 minFrequency = 0.5,
 align.tolerance = 5e-04,
  snr = 3,
 halfWindowSize = 20,
  top.N = 50)
```
#### Arguments

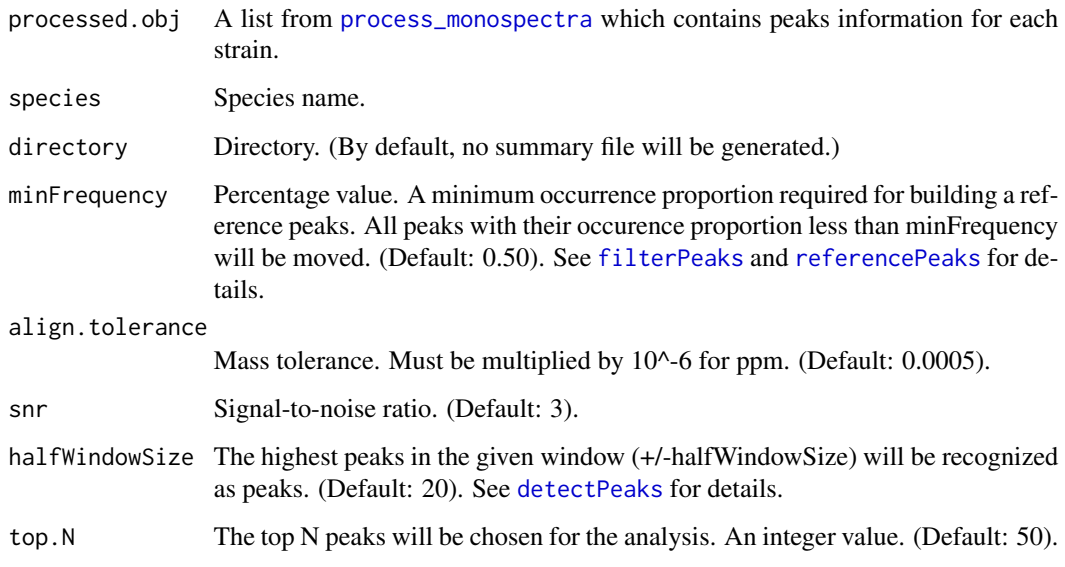

#### Value

A data frame that contains the peaks informations: m/z, mean log intensity, standard deviation of log intensity, missing rate of peaks. In addition, it also contains species and strain information.

#### <span id="page-12-0"></span>summary\_mono 13

### Examples

```
spectra.processed.A <- process_monospectra(
  file=system.file("extdata", "listA.txt", package="MGMS2"),
  mass.range=c(1000,2200))
spectra.mono.summary.A <- summarize_monospectra(
  processed.obj=spectra.processed.A, species='A',
  directory=tempdir())
```
summary\_mono *summary\_mono*

#### Description

Internal function. This function calculates summary statistics for peaks afterling aligning spectra of interest.

#### Usage

```
summary_mono(
  spectra.interest,
 minFrequency = 0.5,
 align.tolerance = 5e-04,
 snr = 3,
 halfWindowSize = 20,
  top.N = 50\mathcal{L}
```
#### Arguments

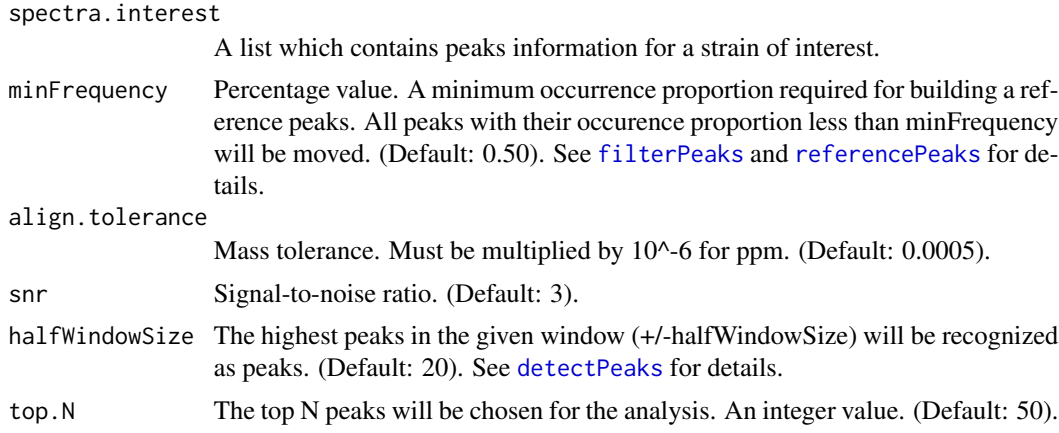

#### Value

Summary information (Data frame) of spectra of interest.

# <span id="page-13-0"></span>Index

characterize\_peak, [2](#page-1-0) create\_insilico\_mixture\_template, [3,](#page-2-0) *[10,](#page-9-0) [11](#page-10-0)* detectPeaks, *[7](#page-6-0)*, *[12,](#page-11-0) [13](#page-12-0)* filtermass, [4,](#page-3-0) *[7](#page-6-0)* filterPeaks, *[12,](#page-11-0) [13](#page-12-0)* gather\_summary, *[3](#page-2-0)*, [5,](#page-4-0) *[9](#page-8-0)* gather\_summary\_file, [6,](#page-5-0) *[9](#page-8-0)* importMzXml, *[4](#page-3-0)*, *[7](#page-6-0)* preprocessMS, [7](#page-6-0) process\_monospectra, *[4](#page-3-0)*, [7,](#page-6-0) *[12](#page-11-0)* referencePeaks, *[12,](#page-11-0) [13](#page-12-0)* removeBaseline, *[7,](#page-6-0) [8](#page-7-0)* simulate\_ind\_spec\_single, [8](#page-7-0)

simulate\_many\_poly\_spectra, *[2](#page-1-0)*, [9](#page-8-0) simulate\_poly\_spectra, *[2](#page-1-0)*, [10](#page-9-0) smoothIntensity, *[8](#page-7-0)* summarize\_monospectra, *[5,](#page-4-0) [6](#page-5-0)*, [12](#page-11-0) summary\_mono, [13](#page-12-0)